# 仙台高等専門学校 CG演習

# Photoshop & Illustrator の基本操作

### 提出物: 2011 年度 宙年年智状デザインの作成

### 提出日: 2010年6月29日 (火)授業開始時まで

#### 課題内容:

#### "2011 年度 年賀状デザインコンペ" を完成させる。

年賀状のデザインを、Illustrator 使用して完成させ、指定の A4 用紙に印刷したもの(1部)と、 Illustrator データ(ファイル名は、学籍番号を英数半角で記入。拡張子も付けること。)を提出すること。 また同時に、応募用紙にも必要項目を記入してあわせて提出すること。

- ・「卯(兎)」をモチーフにした斬新なデザイン
- ・従来の枠にとらわれない写真やイラストを使用したイメージデザイン
- ・「挨拶状ドットコム」のテーマである「きずな」をテーマにしたデザイン

※皆さんの作品は、学校から提出を行います。

## 提出方法

授業内で作画した「2011 年度 年賀状デザインコンペ」を完成 させ、印刷したものを提出。Illustrator データも合わせて提出 すること。

データ: Illustrator 計1個

印刷物:計1枚

画 像 デ ー タ 提 出 先 は 共 有 フ ォ ル ダ 内 の「課 題 提 出」→ 「0629 年賀状」内に各学籍番号のフォルダを作成し、 その中にデータを提出すること。

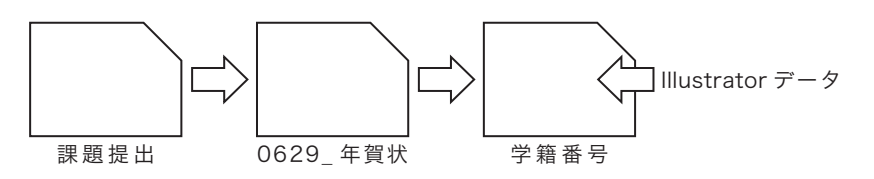

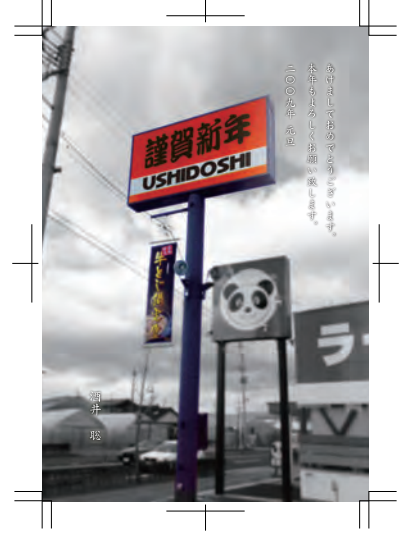

\*課題提出における印刷物は「スーパーファイン用紙」を必ず用いること。 上記以外の用紙は受理しません。